## 技術ノート KGTN 2018100502

## 現 象

[GGH6.X] Application Link Sharing とは何か?

## 説 明

管理コンソール (旧クラスター・マネージャー) のアプリケーション・タブでアプリケーションを選択し, Get Link... ボタンをクリックすることで,ブラウザからそのアプリケーションへアクセスする URL を取得 (クリップボー ドヘコピー)することが出来ます. なお, 取得した URL http://<ホスト>/goglobal/?app=<アプリケーショ ン> の <ホスト> の部分は,運用環境に応じて,ホスト名 (FDQN) や IP アドレスで置き換えて下さい.

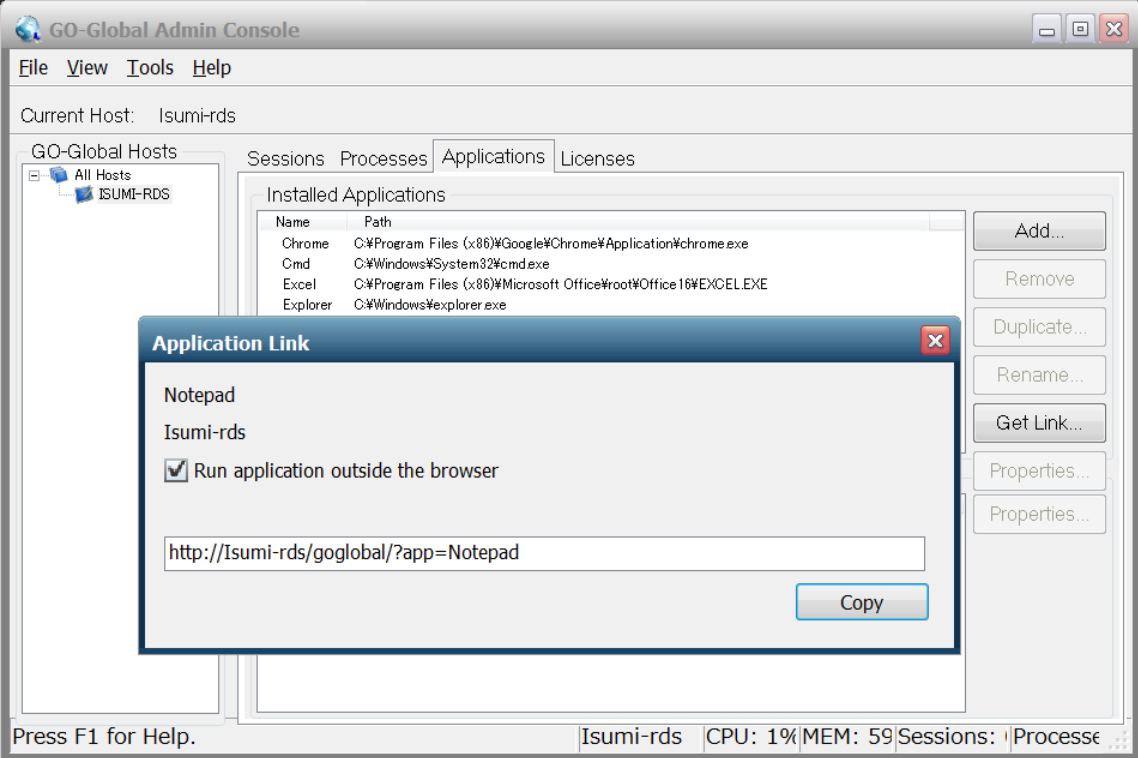

Last reviewed: Oct 05, 2018 Status: DRAFT Ref: NONE Copyright © 2018 kitASP Corporation